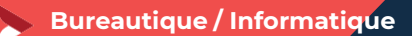

## **CONCEVOIR FACILEMENT DES VISUELS AVEC CANVA**

**1 jour - 7 heures**

## **OBJECTIFS ET COMPÉTENCES VISÉES**

- Prendre en main les principes de base de l'infographie
- ക Maîtriser la retouche des images et réaliser des photomontages simples pour améliorer votre site internet, page Facebook ou document de communication
- A Utiliser les divers formats d'enregistrement et modes colorimétriques

## **PROGRAMME**

### Découvrir CANVA– 0,5 jour  $\bullet$

Découverte et fonctionnement Les principes de base de l'infographie et retouche d'image Les fonctions de base

## Créer son premier fichier– 0,5 jour

Sur la base de simulations et exemples concrets

## **MATÉRIEL ET MODALITÉS PÉDAGOGIQUES**

- Vidéoprojecteur et paperboard
- Modalités pédagogiques : apports théoriques (définition, méthode),études de cas et exemples, mise en situation.
- Support : sur diaporama

## **FORMATEUR**

Cette formation est animée par un spécialiste en développement commercial.

## **MODALITÉS D'ÉVALUATION**

- $\bullet$ Formation en présentiel et en classe virtuelle
- $\bullet$ Modalités pédagogiques : mise en situation et illustration par des exemples de pages modèles pour les bonnes pratiques

**ACCESSIBILITÉ**

La CMA Savoie est accessible PMR (Personne à Mobilité Réduite). Référents Handicaps : Christel Gustin et Fanny Tandonnet formation.[savoie@cma-auvergnerhonealpes.fr](mailto:savoie@cma-auvergnerhonealpes.fr)

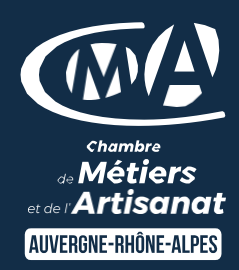

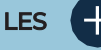

- Exemples concrets en lien avec les  $\bullet$ activités
- $\bullet$ Communiquer efficacement
- $\bullet$ Être autonome dans la gestion de sa prospection
- $\bullet$ Taux de satisfaction sur cette thématique : données disponibles sur [le site Internet](https://www.cma-auvergnerhonealpes.fr/taux-de-satisfaction-de-reussite-de-nos-formations)

## PUBLIC :

- $\bullet$ Chef(e) d'entreprise
- $\bullet$ Conjoint(e), collaborateur/associé
- $\bullet$ Salarié(e)
- $\bullet$ Demandeur d'emploi

## PRÉREQUIS : Aucun

## LIEU/DATES / HORAIRES

## La Motte Servolex (CMA Savoie)

- $\bullet$ Jeudi 22 février 2024
- $\bullet$ Jeudi 20 juin 2024
- $\bullet$ Mardi 24 septembre 2024
- ➔ De 8h45 à 12h15 et de 13h30 à 17h

## A distance (visio – outil Teams)

- $\bullet$ Lundi 18 novembre 2024
- ➔ De 9h à 12h30 et de 14h à 17h30

## TARIF

## 224 € nets de taxe

Prise en charge possible selon votre statut (artisan, salarié, conjoint, demandeur d'emploi).

## DÉLAI D'ACCÈS

Date limite d'inscription : 8 jours avant la date de démarrage de la formation

## CONTACT : PÔLE FORMATION

CMA Savoie – Fanny TANDONNET 17 Allée du Lac de Tignes 73290 LA MOTTE SERVOLEX [formation.savoie@cma](mailto:formation.savoie@cma-auvergnerhonealpes.fr)[auvergnerhonealpes.fr](mailto:formation.savoie@cma-auvergnerhonealpes.fr)

CGV à consulter sur notre site internet : <https://www.cma-savoie.fr/formations> Siret : 130 027 956 00015

Enregistré sous le numéro 84691788769. Cet enregistrement ne vaut pas agrément de l'État.

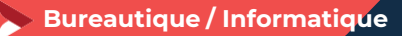

## **CONCEVOIR FACILEMENT DES VISUELS AVEC CANVA**

**1 jour - 7 heures**

## **MODALITES CLASSES VIRTUELLES**

**Nature des travaux demandés au stagiaire et le temps estimé pour les réaliser :**

#### Découvrir CANVA– 0,5 jour  $\bullet$

Découverte et fonctionnement Les principes de base de l'infographie et retouche d'image Les fonctions de base

#### $\bullet$ Créer son premier fichier– 0,5 jour

Sur la base de simulations et exemples concrets

## **Modalités de suivi et d'évaluation spécifiques aux séquences de formation ouverte ou à distance : Outils identiques à la modalité en présentiel – réalisé à distance**

## **Moyens d'organisation, d'accompagnement ou d'assistance, pédagogique et technique, mis à disposition du stagiaire :**

Envoi d'un lien de connexion à chaque participants quelques jours avant le démarrage de la formation avec un mail explicatif.

**Contact technique** : Fanny Tandonnet – 04 79 69 94 32

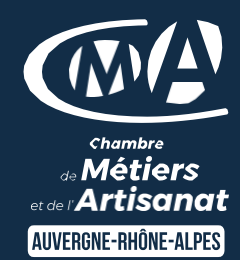

# LES<sup>C</sup>

- $\bullet$ Exercices pratiques en liens directs avec votre activité
- $\bullet$ Être autonome dans la création de supports visuels de communication
- Taux de satisfaction sur cette  $\bullet$ thématique : données disponibles sur [le site Internet](https://www.cma-auvergnerhonealpes.fr/taux-de-satisfaction-de-reussite-de-nos-formations)

## PUBLIC

- $\bullet$ Chef(e) d'entreprise
- $\bullet$ Conjoint(e), collaborateur/associé
- $\bullet$ Salarié(e)
- $\bullet$ Demandeur d'emploi

PRÉREQUIS: Aucun

## LIEU/DATES / HORAIRES

## La Motte Servolex (CMA Savoie)

- $\bullet$ Jeudi 22 février 2024
- $\bullet$ Jeudi 20 juin 2024
- $\bullet$ Mardi 24 septembre 2024
- ➔ De 8h45 à 12h15 et de 13h30 à 17h

## A distance (visio – outil Teams)

- Lundi 18 novembre 2024  $\bullet$
- ➔ De 9h à 12h30 et de 14h à 17h30

## TARIF

## 224 € nets de taxe

Prise en charge possible selon votre statut (artisan, salarié, conjoint, demandeur d'emploi).

## DÉLAI D'ACCÈS

Date limite d'inscription : 8 jours avant la date de démarrage de la formation

## CONTACT : PÔLE FORMATION

CMA Savoie – Fanny TANDONNET 17 Allée du Lac de Tignes 73290 LA MOTTE SERVOLEX [formation.savoie@cma](mailto:formation.savoie@cma-auvergnerhonealpes.fr)[auvergnerhonealpes.fr](mailto:formation.savoie@cma-auvergnerhonealpes.fr)

CGV à consulter sur notre site internet : <https://www.cma-savoie.fr/formations> Siret : 130 027 956 00015 Enregistré sous le numéro 84691788769. Cet enregistrement ne vaut pas agrément de l'État.